MIDIbox - http://www.midibox.org/dokuwiki/

## **MB SEQ functions - quick reference**

## Detailed info for options and functions is available at [http://www.ucapps.de/midibox\\_seq\\_manual\\_m.html](http://www.ucapps.de/midibox_seq_manual_m.html)

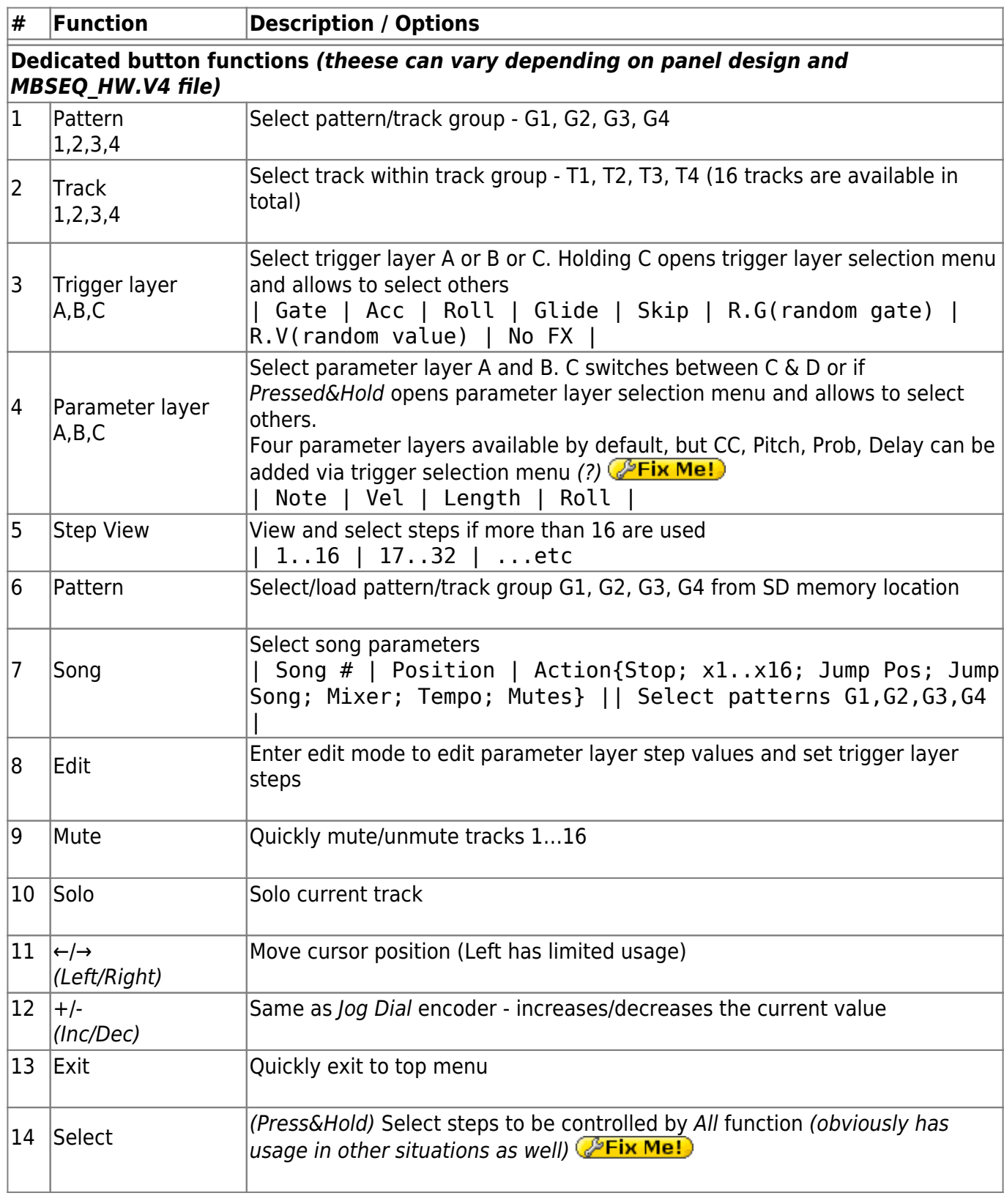

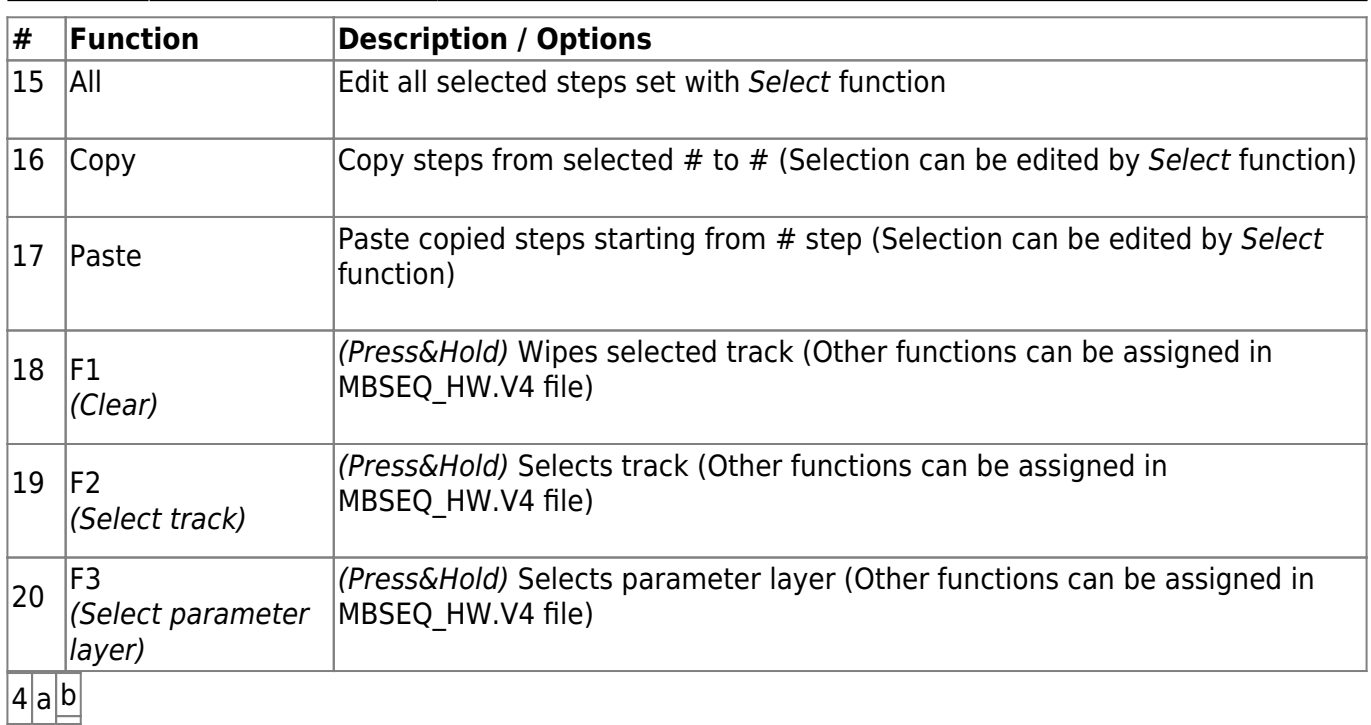

From: <http://www.midibox.org/dokuwiki/>- **MIDIbox**

Permanent link: **[http://www.midibox.org/dokuwiki/doku.php?id=midibox\\_seq\\_quick\\_reference&rev=1273338752](http://www.midibox.org/dokuwiki/doku.php?id=midibox_seq_quick_reference&rev=1273338752)**

Last update: **2010/05/08 18:12**

 $\pmb{\times}$